## Vivado从此开始(To Learn Vivado From Here)

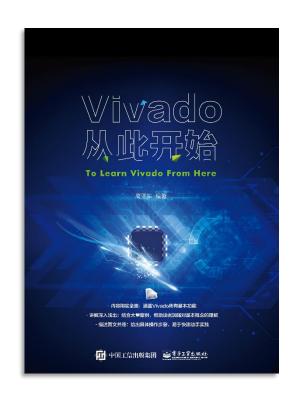

#### 本书围绕Vivado四大主题

- 设计流程
- 时序约束
- 时序分析
- Tcl脚本的使用

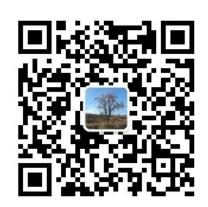

#### 作者: 高亚军 (Xilinx战略应用高级工程师)

- · 2012年2月,出版《基于FPGA的数字信号处理(第1版)》
- · 2012年9月,发布网络视频课程《Vivado入门与提高》
- · 2015年7月,出版《基于FPGA的数字信号处理(第2版)》
- 2016年7月,发布网络视频课程《跟Xilinx SAE学HLS》
- ◆ 内容翔实全面:涵盖Vivado所有基本功能
- ◆ 讲解深入浅出:结合大量案例,帮助读者加强对基本概念的理解
- ◆ 描述图文并茂: 给出具体操作步骤, 易于快速动手实践

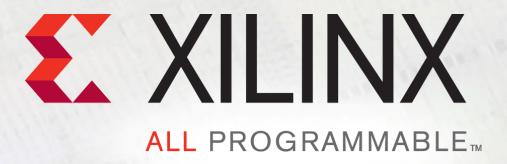

# **Manage IP Constraints**

Lauren Gao

### **XDC Files Generated By IP**

#### > An IP can deliver a number of XDC files

- <IP\_Name>.xdc
  - Clock creation commands as well as all commands without outside clock dependencies
- <IP\_Name>\_clocks.xdc
  - All commands with dependencies to outside clocks
- <IP\_Name>\_ooc.xdc
  - Default top level clock definitions. Used during creation of Synthesized Design Checkpoint (DCP)
- <IP\_Name>\_board.xdc
  - Board Specific physical constraints
- Possibly additional XDC files for synthesis or implementation only

### **Constraint File Processing Order**

- By default, the Vivado IDE processes the core XDC files <IP\_Name.xdc> before any user constraints
- ▶ By default, the Vivado IDE processes the <IP\_Name>\_clocks.xdc file after user constraints and other IP core XDC files
- > <IP\_Name>\_ooc.xdc is only used in the DCP creation when using the recommended default flow (IP synthesized OOC to the top-level design)

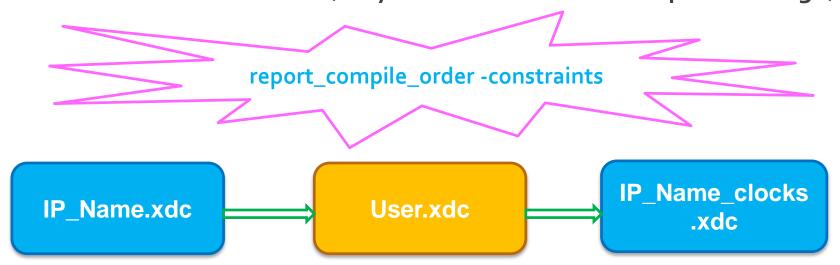

#### **Constraints Created for IP During Flow**

#### > dout\_touch.xdc

- Used during the creation of the Synthesis Design Checkpoint (.DCP)
- Contains commands to set dont\_touch properties on the IP top
- Prevents the interface ports from being removed

Will see this being read in the Log for the IP design Run

## **Constraints Created for IP During Flow**

- > <IP Name>\_in\_context.xdc
  - This file is created and stored in the IP DCP file, in the following conditions:
    - The IP output any clocks
    - The IP has an instance of I/O buffers
  - It is processed before the end-user constraints
  - It is not necessary during implementation because the IP are no longer a black box

Will see this being read in the global synthesis log file

# **Demo**